République Algérienne Démocratique et Populaire Ministère de l'Enseignement Supérieur et de la Recherche Scientifique

> Université A.MIRA Bejaïa Faculté de technologie Département de Génie Electrique

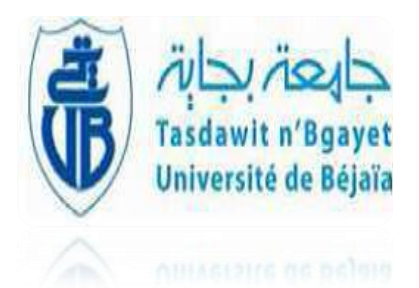

**Mémoire de fin d'étude En vue de l'obtention du diplôme de Master en électronique** *Option* **: Automatique**

*Thème*

**Commande adaptative indirecte d'un moteur à courant continu**

**Présenté par: Dirigé par:**

**头で 头で 尖で 尖で 尖で 尖で 尖で 尖で** 

 $M<sup>elle</sup>$ **:** MANSERI Sonia

**:** H. LEHOUCHE

*Année universitaire 2011-2012*

# *Remerciements*

Mes remerciements vont tout d'abord à dieu tout puissant pour la volonté, la santé et la patience qu'il m'a donné durant toutes ces longues années.

Je tien à exprimer mes profondes gratitudes à mon promoteur **M<sup>r</sup> LEHOUCHE Hocine**, pour avoir accepté de diriger ce travail. Je lui témoigne toute ma reconnaissance pour ses conseils, ses orientations et sa patience.

Mes sincères remerciements s'adressent aux membres de jury pour avoir accepté d'examiner ce travail.

 Il m'est particulièrement agréable d'exprimer ici ma reconnaissance envers tous ceux qui ont rendu possible ce travail.

### *DÉDICACES*

 *A la mémoire de ma très cher Sœur «Massioua».*

 *A mes chers parents, pour leur patience, leur soutien, leur confiance, leurs encouragements et leurs sacrifices.*

 *Je ne connais pas de termes assez forts pour remercier celui qui n'a pas cessé de m'encourager à réalisé ce travail «B.Makhlouf».*

 *Qu'il me soit permis d'adresser une dédicace spéciale à ma très chere Soeur «Sousou» et mes deux frères : «Djigou» et «Massi et sa femme Fadila».*

 *A notre adorable fille «Tinhinane».*

 *Toute la famille «MANSERI» et «BRAHITI».*

 *A mes amis qui m'ont soutenu pendant cette magnifique expérience et à toute la promotion génie électrique 2012 ainsi que tous ceux qui ont contribué de prés ou de loin à la réalisation de ce travail.*

 *M.SONIA*

## Table des matières

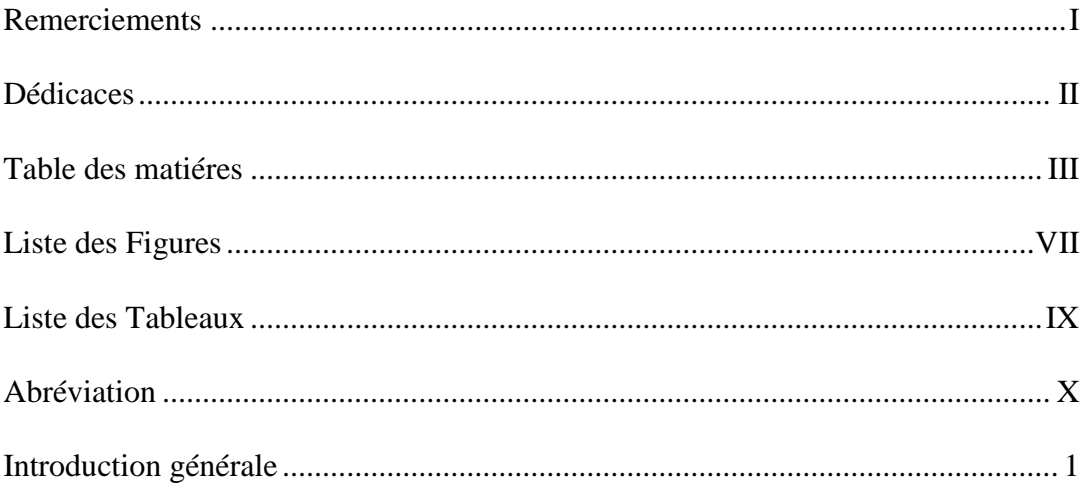

### Chapitre I : Généralités sur moteur à courant continu

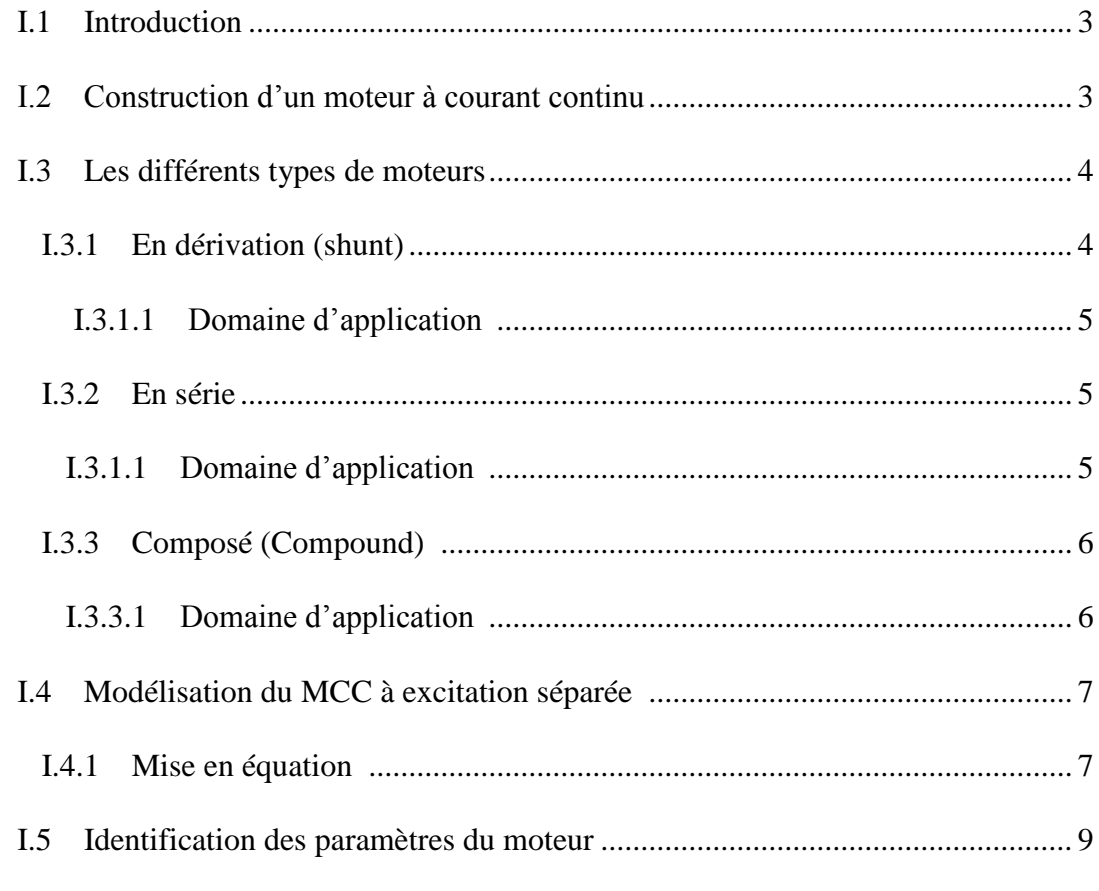

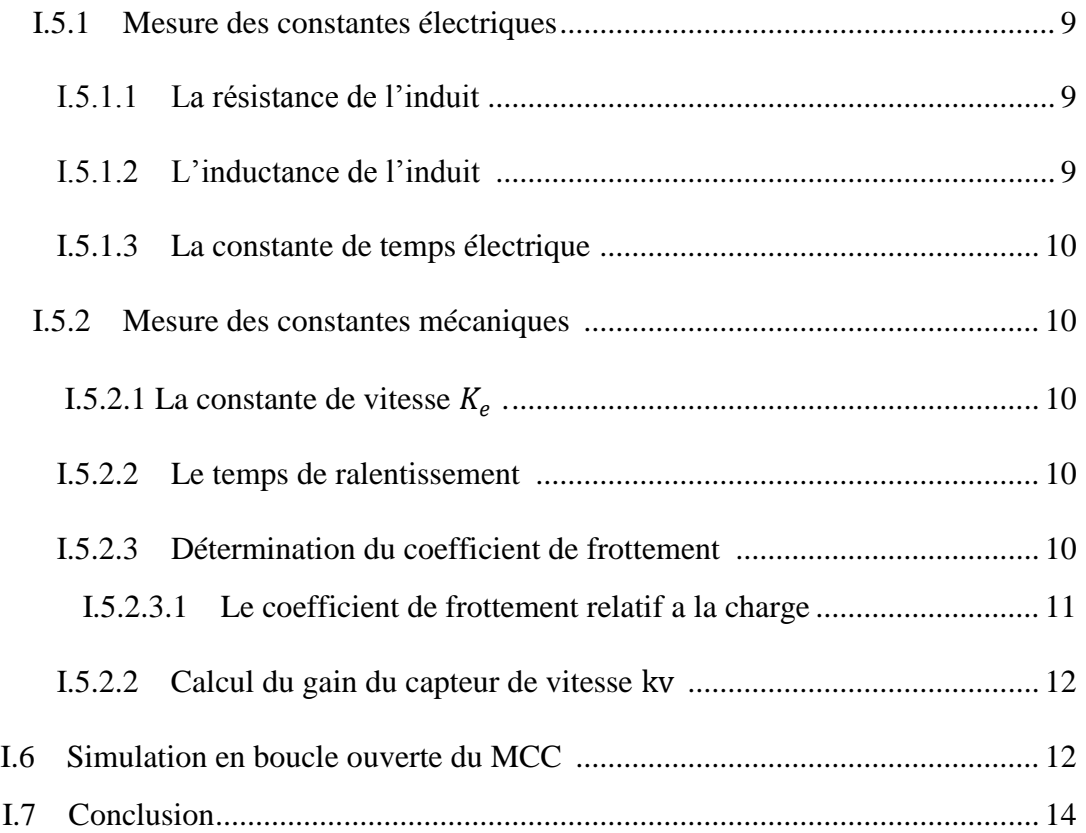

### **Chapitre II : La commande adaptative indirect**

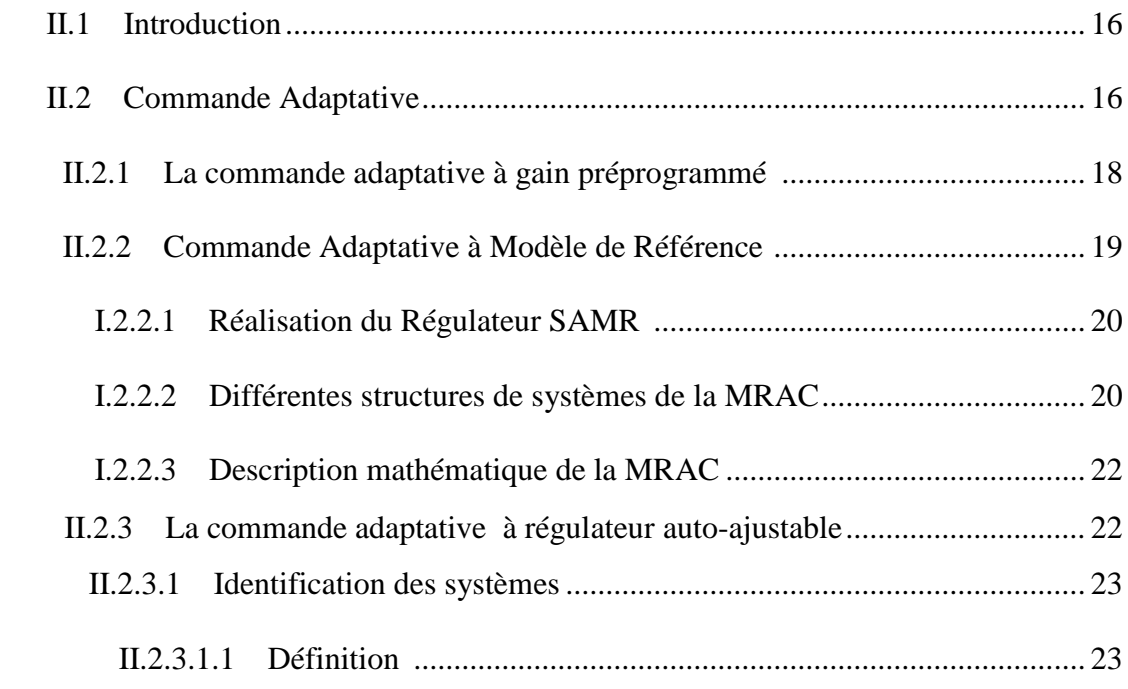

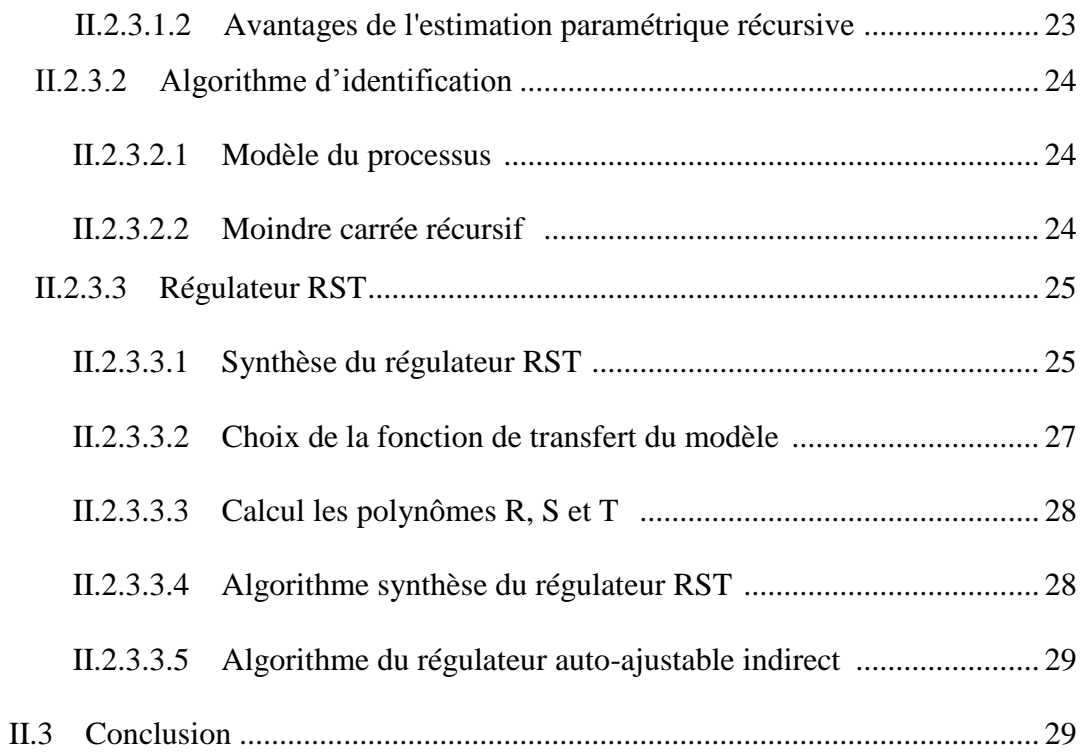

### **Chapitre III : Application à un moteur à courant continu**

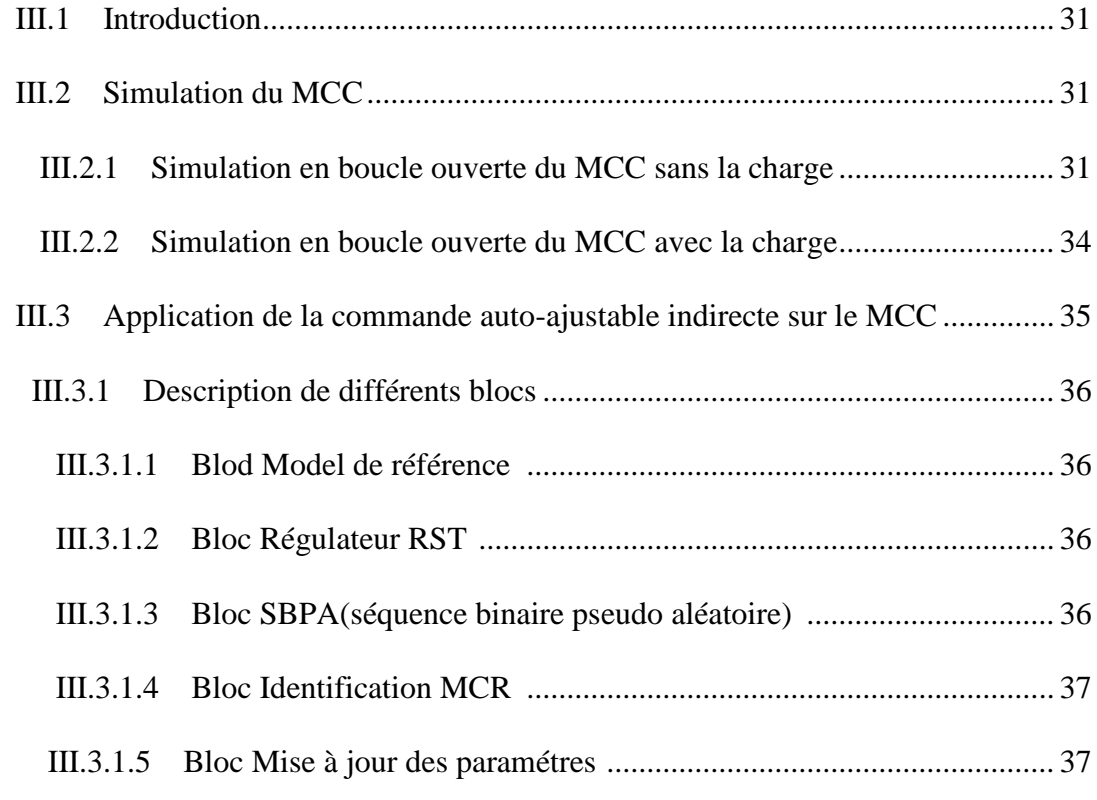

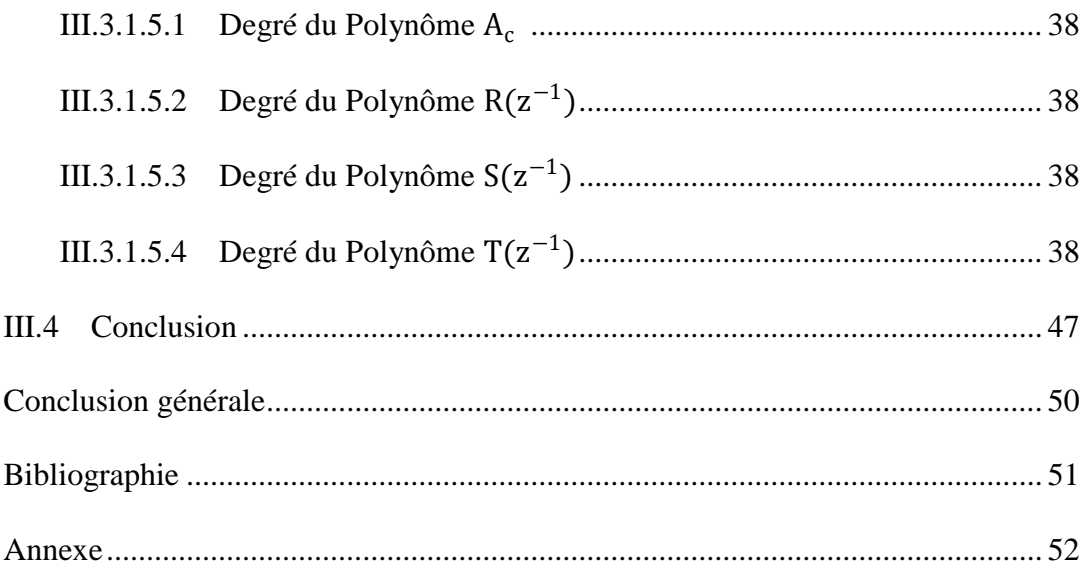

# Liste des Figures

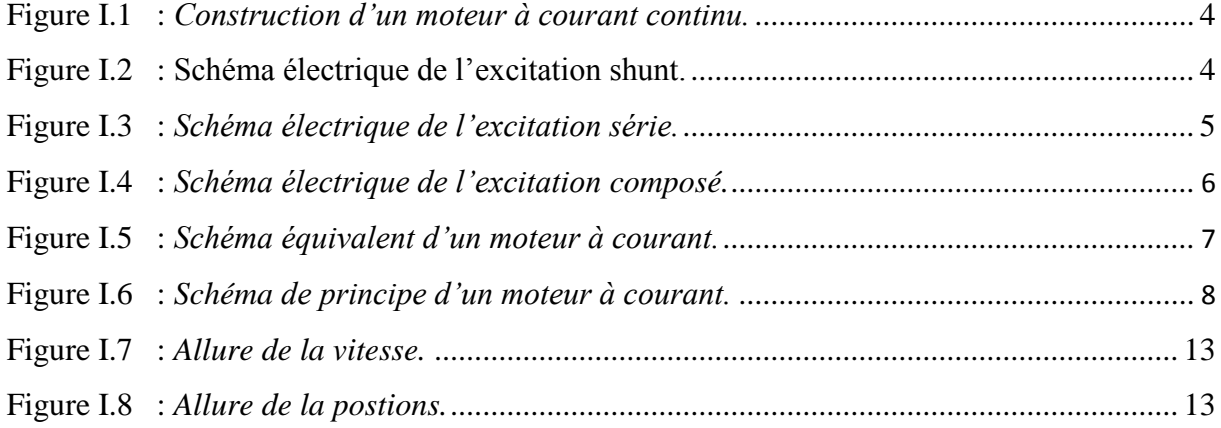

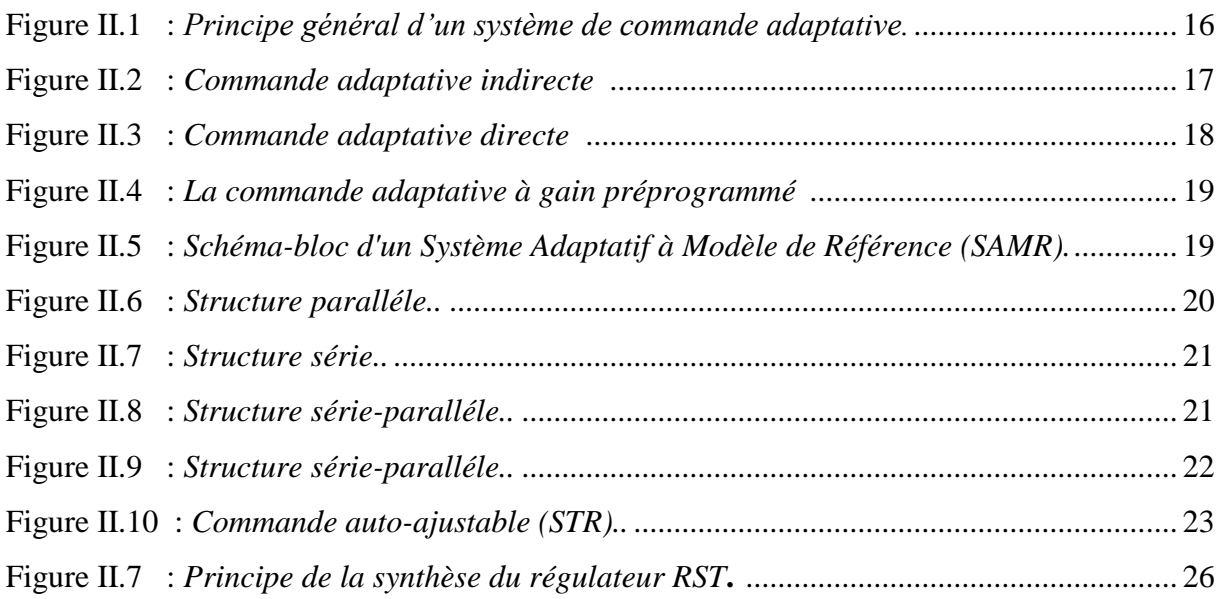

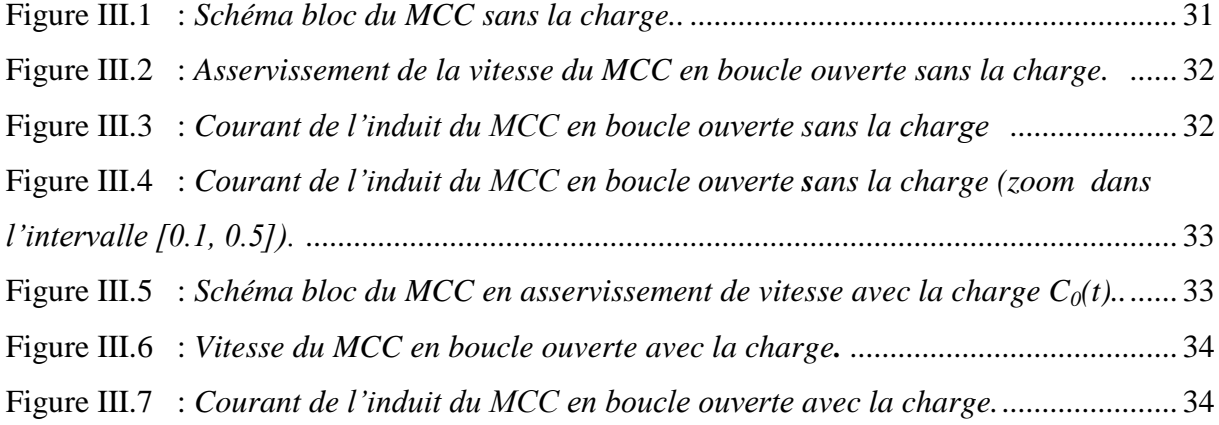

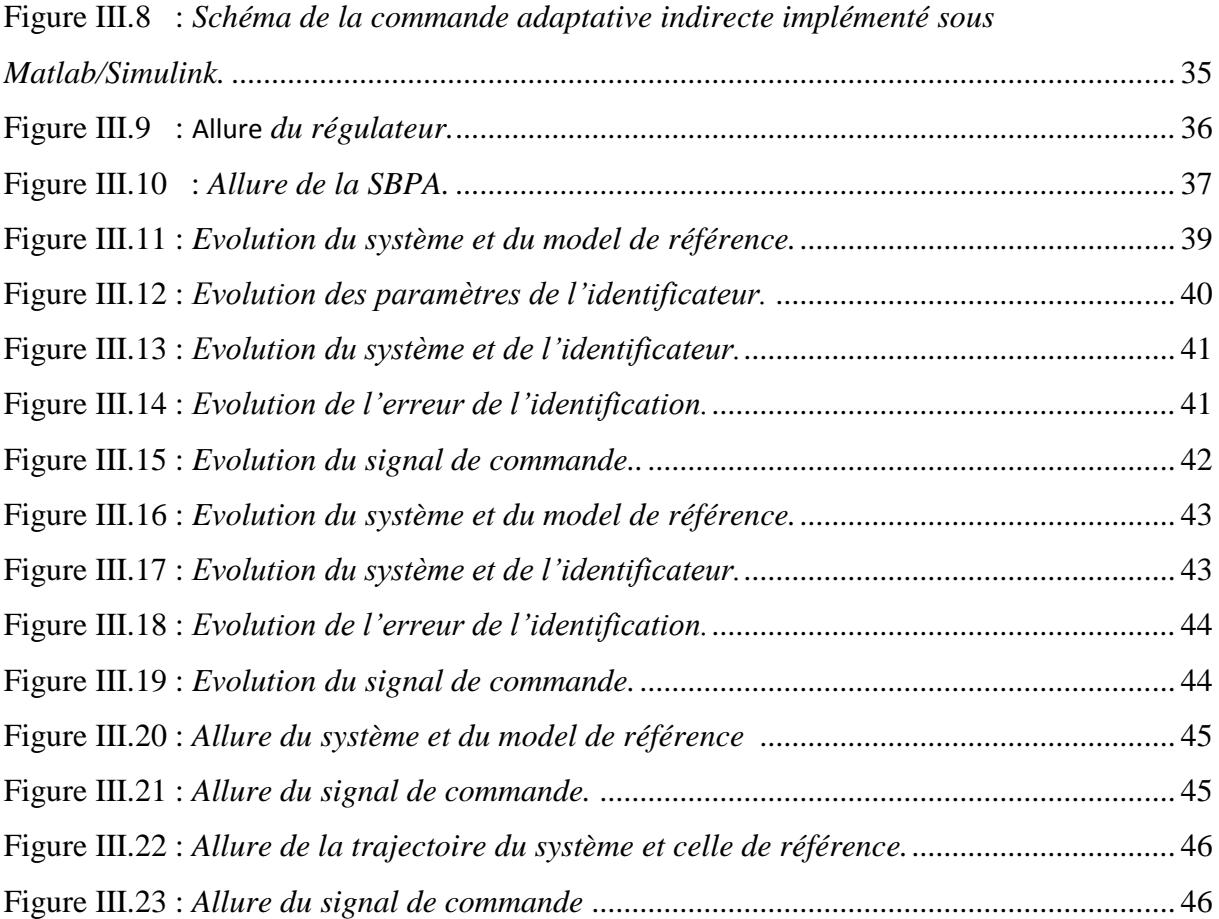

# Liste des Tableaux

![](_page_9_Picture_56.jpeg)

## Abréviations

- **MCC :** Le moteur à courant continu
- **TL :** La transformée de Laplace
- **I.P :** L'indice de performance
- **SAMR :** Le système adaptatif à modèle de référence
- **SISO:** Single Input Single Output (mono entrée mono sortie)
- **MRAC:** Model Reference Adaptive Control
- **STR** : Self-Tuning Regulators (La commande Adaptative auto-ajustable)
- **RLS** : Recursive Least Squares (L'algorithme de moindres carrés Récursif)

![](_page_11_Picture_0.jpeg)

La technologie moderne a permis le développement des sciences tout en imposant l'exploration de domaines théoriques de plus en plus complexes. Parmi ces sciences en pleine expansion et intégrant rapidement l'apport des technologies modernes, on compte l'automatique. Le substantif « automatique » a été utilisé pour la première fois en 1914 dans un article « Essai sur l'Automatique » publié dans une revue scientifique.

De nos jours, l'automatique fait partie des sciences de l'ingénieur. Cette discipline traite de la modélisation, de l'analyse, de la commande et de la régulation des systèmes dynamiques.

Elle a pour fondements théoriques les mathématiques, la théorie du signal et l'informatique théorique. L'automatique permet l'automatisation de différentes tâches de fonctionnement des machines et des chaines industriels. On parle alors de système asservi ou régulé, d'où est le plus répondu dans notre vie quotidienne, en particulier dans le domaine industriel, car il permet de réaliser plusieurs opérations sans l'intervention de l'être humain, pour de divers besoins.

Dans la plupart des processus industriels, en particulier les moteurs électriques, il est indispensable de maîtriser certains paramètres physiques (vitesse, position, angle...etc.), il est donc très souvent nécessaire d'avoir recours à une commande. La commande adaptative basé sur le régulateur RST et identification paramétrique par moindre carré récursive est une méthode qui a fait ses preuves et qui donne de bons résultats, grâce à l'action de régulateur RST qui améliore la rapidité.

L'objectif de ce travail est d'appliquer la technique avancé de commande assavoir, la commande adaptative RST à un moteur à courant continu.

Ce mémoire est structuré en trois chapitres:

Dans le premier chapitre, on va présenter un état de l'art sur le moteur à courant continu et l'art défirent mode d'excitation. Par la suite, en s'intéresse a la modélisation d'une moteur à courant continu.

Pour le deuxième chapitre on s'intéresse à la synthèse d'un régulateur à base de l'algorithme de la commande adaptative RST, dont on va faire une étude générale sur les techniques de la commande adaptative RST pour l'identification en ligne des paramètres de modèle et l'ajustement des paramètres de régulateur RST.

Le troisième chapitre, est consacré à l'élaboration d'une commande adaptative RST qui permettrai d'atteindre l'objectif souhaité.

En terminera ce manuscrit par une conclusion générale.

# Chapitre I

Généralités sur moteur à courant continu

#### **I.1 Introduction**

Jusqu'à un passé récent, les machine à courent continu ont été majoritairement utilisées dans les entrainements à vitesse variable. Ceci tient au fait que son fonctionnement est d'une grande simplicité, de même que sa modalisation, mais surtout à ses performances statiques est dynamique exceptionnelles.

Dans le cadre de ce chapitre, on présentera une brève description du moteur à courant continu, et des différents types existant dans la littérature. Une modélisation du moteur et ensuite illustrée en se basant sur des équations mathématique.

Une identification du modèle mathématique élaboré est ensuite faite pour le calcul des paramètres (électriques et mécaniques)

#### **I.2 Construction d'un moteur à courant continu**

Un moteur à courant continu est une machine électrique. Il s'agit d'un convertisseur électromécanique permettant la conversion bidirectionnelle d'énergie entre une installation électrique parcourue par un courant continu et un dispositif mécanique, d'où l'énergie électrique est transformée en énergie mécanique.

Un moteur à courant continu comprend quatre parties principales :

- 1) Le Stator composé d'un circuit magnétique comprenant une couronne annulaire massive ou feuilleté à laquelle sont fixés les pôles saillants, ces pôles sont de type, régulièrement alternés :
	- Les pôles inducteurs portent un ou plusieurs enroulements d'excitation alimentés en courant continu.
	- Les pôles auxiliaires ou commutation disposés entre les pôles inducteurs selon les axes interpolaires dits axes neutres, Ils servent à améliorer la commutation.
- 2) Le Rotor ou l'induit comporte un circuit magnétique feuilleté muni d'encoches régulièrement distribuées à la périphérie.
- 3) Le Collecteur est claveté sur l'arbre de l'induit, sur lequel frottent les balais. Il se compose de lame de cuivre de section trapézoïdale, portent chacune une ailette de connexion à l'enroulement de l'induit et isolées par du mica.

4) Les balais sont fixes, en charbon graphitique, appuient sur des lames diamétralement opposées du collecteur, ils sont immobiles, isolés électriquement du bâti de la machine.

![](_page_15_Figure_3.jpeg)

**Figure I.1 :** *Construction d'un moteur à courant continu.*

#### **I.3 Les différents types de moteurs**

On peut réaliser l'excitation des moteurs de plusieurs façons, **[1]** :

#### **I.3.1 En dérivation (shunt)**

L'enroulement d'excitation est connecté en parallèle sur l'alimentation du moteur, il possède les mêmes propriétés que le moteur à excitation séparée du fait que, dans les deux cas, l'inducteur constitue un circuit extérieur à celui de l'induit, il comporte beaucoup de spires de faibles sections. Le circuit électrique est représenté par la suivante :

![](_page_15_Figure_9.jpeg)

**Figure I.2 :** *Schéma électrique de l'excitation shunt.*

![](_page_16_Picture_101.jpeg)

#### **I.3.1.1 Domaine d'application**

#### **I.3.2 En série**

Le circuit d'excitation est placé avec l'induit du moteur. Sa particularité est d'avoir un inducteur qui est traversé par le même courant, l'inducteur possède donc une résistance plus faible que celle des autres types de machines. L'inducteur est en série avec l'induit : une seule source d'alimentation suffit. On change le sens de rotation en permutant les connexions de l'induit et de l'inducteur, il comporte peut de spires de grosses sections. Le circuit électrique est représenté par la suivante :

![](_page_16_Figure_6.jpeg)

**Figure I.3 :** *Schéma électrique de l'excitation série.*

#### **I.3.2.1 Domaine d'application**

![](_page_16_Picture_102.jpeg)

#### **I.3.3 Composé (Compound)**

On trouve une partie des enroulements inducteurs en série et une partie en parallèle. On distingue deux types de branchements :

#### **Courte dérivation**

L'enroulement parallèle est aux bornes du moteur

#### **Longue dérivation**

L'enroulement parallèle est aux bornes de la source d'alimentation

![](_page_17_Figure_8.jpeg)

**Figure I.4 :** *Schéma électrique de l'excitation composé.*

#### **I.3.3.1 Domaine d'application**

![](_page_17_Picture_105.jpeg)

On peut réaliser pour chaque type de branchement deux types d'excitations :

- Une excitation à flux additif, le flux de l'enroulement série s'ajoute avec celui de l'enroulement parallèle.
- Une excitation à flux soustractif, le flux série se soustrait de celui de l'enroulement parallèle.

Le type d'excitation influence le comportement du moteur.

#### **I.4 Modélisation du MCC à excitation séparée**

Un moteur à courant continu (MCC) est un dispositif électromécanique qui convertit une énergie électrique d'entrée en une énergie mécanique. L'énergie électrique est apportée par une source continue (ou par un convertisseur de puissance) qui alimente le bobinage disposé sur le rotor (induit) grâce à un dispositif adapté de balais et collecteur. Le bobinage rotorique est place dans un champ magnétique, permanent ou non, dû au stator (inducteur). Le courant circulant dans les spires de l'induit du moteur, des forces électriques lui sont appliquées et, grâce au dispositif balais/collecteur ces forces s'additionnent pour participer à la rotation. On peut ainsi considérer le moteur comme un système dont l'entrée est la tension d'induit et la sortie est la vitesse de rotation du rotor, **[2]**.

#### **I.4.1 Mise en équations**

Le schéma équivalent d'un moteur à courant continu est donné à la figure I.5

![](_page_18_Figure_6.jpeg)

**Figure I.5 :** *Schéma équivalent d'un moteur à courant.*

L'équation électrique, liant la tension *V(t)* aux bornes de l'induit (rotor), le courant d'induit *i(t)* et la force électromotrice *e(t)* est donnée par :

$$
Ri(t) + L\frac{di(t)}{dt} + e(t) = V(t)
$$
\n(1.1)

Où R est la résistance de l'induit du MCC, L son inductance et e(t) la force électromotrice, qui est proportionnelle à la vitesse de rotation du rotor :

$$
e(t) = k_e \Omega(t) \tag{1.2}
$$

Où  $k_e$  est la constante électrique du moteur (constante de vitesse) et  $\Omega(t)$  la vitesse de rotation.

L'équation mécanique rendant compte des couples agissant sur le rotor s'écrit :

$$
J\frac{d\Omega(t)}{dt} = c(t) - c_0(t) - f\Omega(t)
$$
\n(1.3)

Où  $c(t)$  est le couple moteur,  $c_0(t)$  le couple résistant (charge et perturbations),  $f$  le coefficient de frottement visqueux et *J* le moment d'inertie du rotor. Par construction, le couple *c(t)* est proportionnel au courant d'induit i(t) :

$$
c(t) = k_m i(t) \tag{1.4}
$$

Où *k<sup>m</sup>* est la constante du couple moteur.

En générale les coefficients  $k_e$  et  $k_m$  sont si proches qu'il est raisonnable de les considérer égaux, négligeant alors les pertes durant la conversion électromécanique de puissance.

On pose :

$$
k = k_e = k_m.
$$

Les transformées de Laplace des équations (1), (2), (3) et (4) sont données par :

$$
(1) \longrightarrow (R + Ls)I(s) = V(s) - E(s) \tag{1.5}
$$

$$
(2) \longrightarrow E(s) = k\Omega(s) \tag{1.6}
$$

$$
(3) \longrightarrow C(s) - C_0(s) = (f + js)\Omega(s) \tag{1.7}
$$

$$
(4) \longrightarrow C(s) = kI(s) \tag{1.8}
$$

Les équations (5) à (8) nous conduisent au schéma de principe d'un moteur à courant continu donné par la figure I.6

![](_page_19_Figure_14.jpeg)

**Figure I.6 :** *Schéma de principe d'un moteur à courant.*

#### **I.5 Identification des paramètres du moteur**

#### **I.5.1 Mesure des constantes électriques**

#### **I.5.1.1 La résistance de l'induit**

On alimente le moteur avec une tension réduite, donnant un courant pas trop éloigné du courant nominal. On bloque soigneusement le rotor à l'aide d'une tige métallique. On relève les valeurs du courant d'induit qui correspondent aux valeurs des tensions d'alimentation. Puis, on calcule la moyenne des valeurs des résistances calculées par la relation suivante :

$$
Ra = \frac{U_a}{I_a} \tag{I.9}
$$

Tel que :

 $U_a$ : la tension d'induit.

 $I_a$ : le courant d'induit.

#### **I.5.1.2 L'inductance de l'induit**

Apres la mesure du courant du circuit rotorique (induit)  $I_a$ , alimenté en petites tensions alternatives  $U_a$ , l'inductance de moteur est déterminée par une mesure de l'impédance du bobinage.

Cette dernière est exprimée par la formule suivante :

$$
Z_a = \frac{U_a}{I_a} \tag{I. 10}
$$

D'où

$$
L_a = \frac{1}{2\pi f} \sqrt{Z_a^2 - R_a^2} \tag{I.11}
$$

**Remarque :** Cet essai est réalisé sous les conditions suivantes :

- La tension d'alimentation du circuit rotorique est réduite (environ 10% de la tension nominale) pour ne pas détériorer le moteur. Car il n'est pas prévu pour ce type de manipulation.
- Une fréquence élevée (1Khz), **[3]**.

#### **I.5.1.3 La constante de temps électrique**

Cette constante est calculée par la relation suivante :

$$
T_e = \frac{L_a}{R_a} \tag{I.12}
$$

#### **I.5.2 Mesure des constantes mécaniques**

#### **I.5.2.1 La constante de vitesse**

On appel  $K_e$  le rapport liant la vitesse de rotation du moteur en fonction de la tension d'induit et pertes dans l'inducteur. Cette constante  $K_e$  est déterminée a partir d'un essai a vide effectué sur le moteur alimenté par la tension  $U$ .

$$
K_e = \frac{U}{\Omega} \tag{1.13}
$$

Avec :

 $\Omega$ : vitesse angulaire en  $rad/s$ , tel que :  $\Omega = 2 * 3.14 * N/60$ 

 $N$ : vitesse du moteur en  $tr/min$ .

#### **I.5.2.2 Le temps de ralentissement**

On augmente la vitesse du moteur à une valeur constante, puis on la stabilise. A cet instant, on ouvre le circuit (on coupe toutes les alimentations en même temps) et on enregistre l'évolution de la vitesse par rapport au temps ave oscilloscope a mémoire).

On effectue donc plusieurs essais et on calcule le temps de ralentissement,  $Tr$ correspondant à la moyenne, **[4]**.

#### **I.5.2.3 Détermination du coefficient de frottement**

On note par  $fo$  le coefficient des frottements visqueux qui représentent les pertes à vide, et on note par  $Cf$  le couple des frottements sec.

Afin de déterminer  $Cf$  et  $fo$ , on fait deux essais a vitesses différentes :

Pour  $\Omega_1$  on aura :

$$
P_1 = Cf. \Omega_1 + fo. \Omega_1^2
$$

Pour  $\Omega_2$  on aura :

$$
P_2 = Cf. \Omega_2 + fo. \Omega_2^2
$$

 $\Omega_1$ 

Avec :

$$
\Omega_2 = \frac{1}{2}
$$
  

$$
P_2 = Cf.\Omega_2 + fo.\Omega_2^2 = \frac{1}{2}(Cf.\Omega_1 + fo.\Omega_1^2 - fo.\Omega_1^2 + fo.\frac{\Omega_1^2}{2})
$$

Alors :

$$
fo = \frac{2P_1 - 4P_2}{\Omega_1^2} \tag{I. 14}
$$

#### **I.5.2.3.1 Le coefficient de frottement relatif a la charge**

On utilise la génératrice comme une charge pour le moteur de coefficient de frottement  $f_{01}$  relatif a la charge de la génératrice. Ce dernier est définit par l'expression suivante :

$$
f_{01} = \frac{P_{em}}{\Omega^2} = \frac{E_g I_g}{\Omega^2}
$$
 (I. 15)

Tel que :

 $P_{em}$ : Puissance électromagnétique de la génératrice.

 $E<sub>g</sub>$ : force électromotrice de la génératrice.

 $I_g$  : courant délivré par la génératrice.

 $\Omega$ : vitesse de rotation du groupe tournant.

$$
E_g = R_g \cdot I_g + U_c
$$

$$
U_c = R_c \cdot I_g
$$

Avec :

 $U_c$  et  $R_c$  tension de charge et sa résistance, respectivement.

 $R_g$  est la résistance de la génératrice mesurée a chaud.

Avec

$$
E_g = (R_g + R_c)I_g \tag{I.16}
$$

On aura :

$$
f_{01} = \frac{E_g^2}{\Omega^2 (R_g + R_c)}\tag{I. 17}
$$

Enfin, les frottements totaux intervenant dans le moteur :

$$
f_r = f0 + f_{01} \tag{I. 18}
$$

#### **I.5.2.4 Calcul du gain du capteur de vitesse**  $k_v$

Le gain du capteur de vitesse,  $k_v$  se mesure par le rapport de la tension  $U_s$  mesurée a la sortie du capteur de vitesse (génératrice tachymétrie) et de la vitesse réelle de rotation du moteur, **[5]**.

$$
k_v = \frac{U_s}{\Omega} \tag{I. 19}
$$

#### **I.6 Simulation en boucle ouverte du MCC**

Le moteur à courant continu choisi est un moteur de la société *Maxon* de référence *F2260/813* dont les caractéristiques techniques sont données par le tableau I.1 **[6].**

![](_page_23_Picture_238.jpeg)

**Tableaux I.1 :** *Caractéristiques techniques du MCC Maxon F2260/813.*

![](_page_24_Figure_2.jpeg)

![](_page_24_Figure_3.jpeg)

![](_page_24_Figure_4.jpeg)

![](_page_24_Figure_5.jpeg)

D'après la (figure I.8), on voit bien que la réponse en position est une rampe, ce qui signifie que le système dans un asservissement en position est instable, d'où il nécessite une régulation pour stabiliser la réponse en position et d'améliorer les performances en vitesse.

#### **I.7 Conclusion**

Pour un moteur électrique à courant continu, on a constaté que la réponse en position est instable, hors que la réponse en vitesse change considérablement avec la tension de l'entrée, d'où, on voit bien la nécessité d'une commande pour stabiliser le système MCC qui ne l'est pas, et d'améliorer ces performances.

# Chapitre II

# La commande adaptative indirecte

#### **II.1 Introduction**

Dans ce chapitre, on va présenter la synthèse d'un système de commande se fait généralement en trois étapes. La première étape consiste à élaborer un modèle de commande, la seconde étape consiste à déterminer les paramètres d'un régulateur, la dernière étape consiste à mettre en œuvre l'algorithme de commande.

 La commande adaptative qui est basée sur l'identification en ligne d'un modèle par la méthode de moindre carrée récursive puis une régulation ajustable par le régulateur RST qui est basé sur le placement de pôles.

#### **II.2 Commande Adaptative**

La "*Commande adaptative*" est un ensemble de techniques utilisées pour l'ajustement automatique en ligne et en temps réel des régulateurs, des boucles de commande afin de réaliser ou maintenir un certain niveau de performances quand les paramètres du procédé à commander sont soit inconnus soit/et varient dans le temps.

Le principe général d'un système de commande adaptative est représenté par deux boucles (figure II.1), **[7,8]** : une boucle classique à contre réaction comportant le procédé et le régulateur à paramètres ajustables, la seconde boucle permet d'adapter en ligne les paramètres du régulateur, en fonction d'un certain indice de performance (I.P).

![](_page_27_Figure_8.jpeg)

**Figure II.1 :** *Principe général d'un système de commande adaptative.*

En théorie on trouve deux principales approches, pour la commande adaptative, à savoir la commande adaptative indirecte et directe, tel que :

#### **Commande adaptative indirecte (ou explicite)**

Le principe de la Commande Adaptative Indirecte repose sur l'identification d'un modèle du système en ligne et en temps réel. Puis, avec ce nouveau modèle calculé, le régulateur permettant de satisfaire les spécifications nominales est de nouveau élaboré.

Dans la suite de notre travail nous allons utiliser, la technique de la commande adaptative indirecte avec identification du modèle du procédé. (Figure II.2).

![](_page_28_Figure_5.jpeg)

**Figure II.2:** *Commande adaptative indirecte,* **[9]***.*

#### **Commande adaptative directe (ou implicite)**

L'idée consiste à calculer les paramètres du régulateur, mais sans identifier explicitement les paramètres du système, donc en une seule étape, justifiant ainsi la terminologie de commande directe. Cette technique induit souvent des algorithmes plus rapides et favorise une application temps réel. Dans ce genre de commande, les performances de la boucle fermée sont spécifiées par l'intermédiaire de la sortie d'un modèle de référence choisi par l'utilisateur de façon cohérente avec les possibilités intrinsèques du système. (Figure II.3).

![](_page_29_Figure_2.jpeg)

**Figure II.3 :** *Commande adaptative directe,* **[9]***.*

L'objective de la commande adaptative est :

- La réalisation d'une commande ajustable.
- L'estimation des paramètres du processus (modèle estimé).
- > Le calcul le régulateur en ligne.

Les difficultés d'implémentation de la commande adaptative sont :

- Le temps du calcul est important pour l'implémentation en ligne.
- De garantir la stabilité et la convergence désirée par rapport à la référence.

Il existe essentiellement trois approches de la commande adaptative :

#### **II.2.1 La commande adaptative à gain préprogrammé**

Cette méthode suppose que les non- linéarités sont connues, car il n'existe pas de correction pour compenser une programmation incorrecte (fonctionnement en boucle ouverte). Elle a cependant l'avantage d'ajuster rapidement les paramètres du régulateur lors de changements rapide de la dynamique du processus.

![](_page_30_Figure_2.jpeg)

 **Figure II.4 :** *La commande adaptative à gain préprogrammé.*

#### **II.2.2 Commande Adaptative à Modèle de Référence**

C'est l'une des approches de la commande adaptative les plus utilisées, dans laquelle les performances désirées sont spécifiées par le choix d'un modèle de référence. Le système adaptatif à modèle de référence (SAMR), est une manière pratique d'imposer des spécifications au système de commande. Un schéma bloc représentant le principe de cette approche est donné dans la figure II.5.

Les SAMR ont été développés à l'origine pour les systèmes continus déterministes, puis étendus aux systèmes discrets et aux systèmes avec perturbations stochastiques.

![](_page_30_Figure_7.jpeg)

**Figure II.5 :** *Schéma-bloc d'un Système Adaptatif à Modèle de Référence (SAMR).*

#### **II.2.2.1 Réalisation du Régulateur SAMR**

Maintenant on va définir un Système Adaptatif à Modèle de Référence (SAMR) pour l'ajustement des paramètres du régulateur. On considère un processus SISO. On suppose que toutes les dynamiques sont linéaires.

L'idée clé est que le régulateur peut être paramétré de manière à ce que l'erreur soit linéaire par rapport aux paramètres du régulateur.

La méthode de conception du régulateur peut être résumée comme suit :

- Trouver une structure du régulateur qui permet une poursuite parfaite de la sortie
- Calculer l'erreur de modèle
- Utiliser la loi d'ajustement des paramètres ou la loi normalisée.

#### **II.2.2.2 Différentes structures de systèmes de la MRAC**

De par les liens existant entre la prédiction et l'estimation d'une part et la commande d'autre part, on peut considérer trois structures de systèmes adaptatifs, **[10].**

a) **structures parallèle :** C'est la structure la plus connue, nommée la méthode de l'erreur de sortie dans le cas de l'identification (figure II.6)

![](_page_31_Figure_12.jpeg)

#### **Figure II.6 :** *Structure parallèle.*

b) **structure série :** dans ce cas la modèle de référence et le système ajustable sont en série (figure II.7) cette structure est souvent connue par la méthode de l'erreur d'entrée.

![](_page_32_Figure_2.jpeg)

**Figure II.7 :** *Structure série.*

- c) **structures série parallèle** : Dans cette structure on distingue deux cas :
	- **1)** Le système ajustable est placé d'une part en série avec le modèle de référence d'autre part, en parallèle avec celui-ci (figure II.8)

![](_page_32_Figure_6.jpeg)

**Figure II.8 :** *Structure série-parallèle.*

2) le modèle de référence est placé d'une part en série avec le système ajustable d'autre part en parallèle avec celui-ci (figure II.9)

![](_page_33_Figure_2.jpeg)

**Figure II.9 :** *Structure série- parallèle.*

#### **II.2.2.3 Description mathématique de la MRAC**

Avant de synthétiser les lois d'adaptation, certaines hypothèses de base doivent être posées, **[10]** :

- Le modèle de référence doit être un système linéaire invariant dans le temps.
- Le modèle de référence et le système ajustable ont la même dimension.
- Tous les paramètres du système ajustable sont accessibles pour l'adaptation (dans le cas de l'adaptation paramétrique).
- Durant le processus d'adaptation, les paramètres du système ajustable dépendent seulement du mécanisme d'adaptation.
- Aucun signal, autre que le vecteur d'entrée, n'agit sur le système.
- La différence initiale entre les paramètres du modèle et ceux du système est connue.

#### **II.2.3 La commande adaptative à régulateur auto-ajustable (STR)**

Ce schéma comporte une boucle interne, la boucle classique processus-contrôleur et une boucle externe comprenant un estimateur (identificateur paramètres de processus) et mécanisme d'adaptation qui minimise l'erreur entre la sortie du processus et estimateur (figure II.10) A l' origine de la commande à modèle de référence traiter les problèmes de l'asservissement alors que le contrôleur auto-ajustable était destiné aux problèmes de régulation.

![](_page_34_Figure_2.jpeg)

**Figure II.10 :** *Commande auto-ajustable (STR).*

#### **II.2.3.1 Identification des systèmes**

Dans cette section nous expliquerons le principe de l'identification des systèmes et par la suite nous donnerons ses avantages.

#### **II.2.3.1.1 Définition**

L'identification d'un système ou d'un procédé consiste à déterminer les caractéristiques dynamiques du procédé ou du système à partir des mesures. Elle est donc une approche expérimentale pour la détermination du modèle dynamique du système. L'identification nous permet d'éviter les purement théoriques à partir des équations différentielles qui sont longues à obtenir et souvent trop complexes. Elle comporte quatre étapes :

- Acquisition des entrées/sorties sous un protocole d'expérimentation.
- Choix de la structure du modèle.
- **Estimation des paramètres du modèle.**
- Validation du modèle identifié (structure et valeur des paramètres).

#### **II.2.3.1.2 Avantages de l'estimation paramétrique récursive**

L'estimation des paramètres par la méthode des moindres carrés récursifs procure les avantages suivants :

- Obtention d'une estimation du modèle au fur et à mesure que le procédé évolue.
- > Compression importante des données.
- $\triangleright$  Nécessite moins de puissance de calcul et de mémoire.
- $\triangleright$  Mise en œuvre facile sur microprocesseur.
- > Identification en temps réel si nécessaire.
- Possibilité de poursuite des paramètres variables dans le temps.

#### **II.2.3.2 Algorithme d'identification**

#### **II.2.3.2.1 Modèle du processus**

Considérant un modèle nono variable (**SISO**), invariant discret décrit par :

$$
A(z^{-1})y(k) = B(z^{-1})\big(u(k-d) + v(k-d)\big) \tag{2.1}
$$

Ou :

$$
A(z^{-1}) = 1 + a_1 z^{-1} + \cdots a_n z^{-n}
$$
  

$$
B(z^{-1}) = b_0 + b_1 z^{-1} + \cdots b_m z^{-m}
$$

Avec *d=n-m* ;

 $u:$  Entrée de processus;  $d:$  Retard pur en nombre de période d'échantillonnage;  $y:$  Sortie de processus et  $\nu$  est une perturbation.

#### **II.2.3.2.2 Moindre carrée récursif**

L'objectif est de minimiser un critère quadratique correspondant à la somme des carrées de l'écart entre la sortie réelles du processus à identifier et celle du modèle obtenu à chaque instant d'échantillonnage, **[11]**.

$$
V(k) = \frac{1}{2} \sum_{i=1}^{k} \lambda^{k-i} \left[ y(i) - \varphi^{T}(i) \hat{\theta} \right]^{2}
$$
 (2.2)

Avec  $0 < \lambda < 1$  est appelé le facteur d'oubli, un autre critère peut écrit ;

$$
V(k) = \lambda V(k-1) + \left[ y(i) - \varphi^{T}(k)\hat{\theta} \right]^{2}
$$
\n(2.3)

L'algorithme de moindres carrés Récursif (Récursives Least Squares (**RLS)**) en générale est le suivant :

$$
\hat{\theta}(k+1) = \hat{\theta}(k) + K(k+1)[y(k+1) - \varphi^{T}(k+1)\hat{\theta}(k)]
$$
\n(2.4)

$$
K(k+1) = \frac{P(k)\varphi(k+1)}{[\lambda + \varphi^{T}(k)P(k)\varphi(k+1)]}
$$
\n(2.5)

Page 24

$$
P(k+1) = \frac{1}{\lambda} \left\{ P(k) - \frac{P(k)\varphi(k+1)\varphi^{T}(k+1)P(k)}{[\lambda + \varphi^{T}(k)P(k)\varphi(k+1)]} \right\}
$$
(2.6)

$$
y(k) = \varphi^T(k)\hat{\theta}
$$
 (2.7)

Dans la pratique  $0.95 < \lambda \le 1$ , pour choisir  $\lambda$  il faut trouver un compromis entre la qualité d'identification et la poursuite rapide.

#### **II.2.3.3 Régulateur RST**

La synthèse d'un régulateur RST se fait directement de manière algébrique et univoque à partir du modèle discret du système. Contrairement à la méthode de synthèse dans le diagramme de Bode, où on utilisait un modèle fréquentiel du système à commander, le régulateur RST utilise un modèle paramétrique du système.

#### **II.2.3.3.1 Synthèse du régulateur RST**

Un régulateur RST est synthétisé par une méthode de placement de pôles algébrique. L'objectif est de donner à la boucle fermée le comportement d'un système décrit par une fonction de transfert d'un modèle de référence, exprimée en fonction de  $z<sup>-1</sup>$ . Usuellement cette fonction est du deuxième ordre, avec  $A_m$  est un polynôme monique, c'est–à-dire  $A_m(0)=I$ (cela est toujours possible). La structure d'un régulateur RST est donnée par figure ci-dessous où *R*, *S* et *T* sont des polynômes en  $z^{-1}$ . La fonction de transfert  $H_m(z^{-1})$  d'un modèle à poursuivre (modèle de référence), est donnée par, **[12]** :

$$
H_m(z^{-1}) = z^{-d} \frac{B_m(z^{-1})}{A_m(z^{-1})}
$$
\n(2.8)

Dans la suite on considère que le procédé à asservir est donné par la fonction de transfert  $H(z^{-1})$  qui est donnée par :

$$
H(z^{-1}) = z^{-d} \frac{B(z^{-1})}{A(z^{-1})}
$$
\n(2.9)

 $d$  est un retard pur du procédé.

![](_page_37_Figure_2.jpeg)

**Figure II.11 :** *Principe de la synthèse du régulateur RST***.**

La loi de commande du régulateur est sous la forme :

$$
u(k) = \frac{T(z^{-1})}{R(z^{-1})} Y_c (k) - \frac{S(z^{-1})}{R(z^{-1})} y(k)
$$
\n(2.10)

Où :

 $Y_c$  (k) est la référence, et R, S et T sont des polynômes en  $z^{-1}$ , avec R Monique. On remarque que cette loi de commande comporte deux parties distinctes:

 *Partie régulation :* c'est la partie contre réaction qui est assurée avec l'opérateur de transfert  $\frac{S(z^{-1})}{S(z^{-1})}$  $\frac{B(z)}{R(z^{-1})}$ .

Tel que :

$$
y(k) = \frac{BT}{AR + BS}Y_c(k) + \frac{BR}{AR + BS}\nu(k)
$$
\n(2.11)

 *Partie poursuite de la consigne:* c'est la partie filtrage de la consigne, qui est assuré avec l'opérateur de transfert  $\frac{T(z^{-1})}{T(z^{-1})}$  $\frac{1(2)}{R(z^{-1})}$ .

Tel que :

$$
u(k) = \frac{AT}{AR + BS}Y_c(k) - \frac{BS}{AR + BS}\nu(k)
$$
\n(2.12)

 Par conséquent le contrôleur est à deux degrés de liberté. Un schéma bloc en boucle fermée du système est illustré dans la figure II.11

Ainsi, le polynôme caractéristique en boucle fermée est

$$
AR + BS = A_c \tag{2.13}
$$

#### **II.2.3.3.2 Choix de la fonction de transfert du modèle**

La fonction du transfert  $H_m(z^{-1})$  du modèle de référence est définie à partir des critères du type, amortissement, gain statique, pulsation propre, dépassement, temps de premier maximum, etc.

Ces critères permettent généralement de définir le dénominateur  $A_m(z^{-1})$  de la fonction du modèle. Le choix de  $B_m(z^{-1})$  en revanche ne peux pas être complètement imposé. Comme l'influence des zéros de la fonction du transfert est moindre par rapport celle des pôles, ces contraintes n'auront pas d'effet trop important sur le comportement du système. La fonction de transfert du système corrigé par le régulateur RST dont la structure est donnée par la figure II.5 ; vaut :

$$
H_m(z^{-1}) = \frac{z^{-d}B(z^{-1})T(z^{-1})}{A(z^{-1})R(z^{-1}) + z^{-d}B(z^{-1})S(z^{-1})}
$$
(2.14)  

$$
A_m(z^{-1})A_0(z^{-1}) = A_c = A(z^{-1})R(z^{-1}) + z^{-d}B(z^{-1})(z^{-1})S(z^{-1})
$$

Une analyse simple montre que le numérateur de la fonction du transfert doit nécessairement contenir :

- > D'une part le retard pur  $z^{-d}$  du procédé. En effet il n'est pas possible de compenser, un retard pur, car il faudrait concevoir un système non causal. Donc  $B_m(z^{-1})$  contient  $z^{-d}$  ou éventuellement  $z^{-(d+k)}$  Avec  $k > 0$
- D'autre part tous les zéros du procédé qui ne seront pas compensés par *S*. Ces zéros sont notés  $B^-(z^{-1})$ . Finalement, on a donc  $B_m = z^{-d}B^{-1}B'_m$  ou  $B'_m$  seul peut être choisi librement. En l'absence de contraintes particulières, on choisira souvent  $B'_m$  de degré minimal.

#### **II.2.3.3.3 Calcul les polynômes R, S et T**

Le calcul des polynômes *R*, *S* et *T* se fait en identifiant la fonction de transfert modèle référence et la fonction du système bouclé corrigé, **[13]**.

$$
\frac{z^{-d}T(z^{-1})}{A(z^{-1})R'(z^{-1})+z^{-d}B-(z^{-1})S(z^{-1})} = z^{-d}\frac{B'_m(z^{-1})}{A_m(z^{-1})}
$$
(2.15)

Avec :  $R = B^+R'$  et  $B = B^+B^-$ .

Après simplification et en égalisant (à un polynôme près  $A_o(z^{-1})$ ) numérateur et dénominateur, on obtient :

$$
A(z^{-1})R'(z^{-1}) + z^{-d}B^{-}(z^{-1})S(z^{-1}) = A_m(z^{-1})A_o(z^{-1})
$$
\n(2.16)

$$
T(z^{-1}) = A_o(z^{-1})B'_m(z^{-1})
$$
\n(2.17)

La première équation est une équation de Diophantine ou  $R'$  et  $S$  sont les inconnues. Le polynôme  $A_o$  est généralement choisi égal à 1. Sauf si le cahier des charges impose de filtrer des perturbations au-delà d'une certaine fréquence (pour plus des détails voient annexe).

![](_page_39_Picture_709.jpeg)

![](_page_39_Picture_710.jpeg)

**Tableau II.1 :** *Algorithme synthèse du régulateur RST.*

#### **II.2.3.3.5 Algorithme du régulateur auto-ajustable indirecte**

On obtient l'algorithme du régulateur auto ajustable indirecte suivant :

| <b>Données</b> | polynômes $A_m$ , $B_m$ , $A_0$                                                                                                    |  |
|----------------|----------------------------------------------------------------------------------------------------|--|
| <b>Etape 1</b> | estimer les coefficients des polynômes A et B de l'équation $(2.1)$ en utilisant<br>la méthode des moindres carrés récursive (MCR).                                                                                                  |  |
| <b>Etape 2</b> | appliquer la méthode de placement de pôles donnée par tableau II.1 où les<br>coefficients de et sont obtenus par algorithme moindre carrée récursif.<br>Les polynômes, et de la loi de commande sont ainsi obtenus par tableau II.1. |  |
| <b>Etape 3</b> | calculer la valeur de l'entrée $u$ à partir de l'équation (2.6).                                                                                                    |  |
|                | Répéter les étapes 1, 2 et 3 à chaque période d'échantillonnage.                                                                                                    |  |

**Tableau II.2 :** *Algorithme du régulateur auto-ajustable indirecte.*

#### **II.3 Conclusion**

Dans ce chapitre, on a présenté la commande adaptative est une solution potentielle pour améliorer les performances du système pour les grandes variations des paramètres, néanmoins, deux problèmes importants restent à résoudre pour la commande adaptative :

 Le régime transitoire causé par le changement rapide de la consigne ne peut pas être toléré par le système de commande.

L'absence d'un signal d'excitation rend le système instable.

# Chapitre III

 $\sqrt{2}$ 

Application de la commande sur un moteur à courant continu

║

#### **III.1 Introduction**

Dans ce chapitre nous allons en premier lieu donner les paramètres nominaux du moteur à courant continu a aimant permanent, ensuite et de le introduire dans la boucle de régulation.

Le tableau suivant montre les paramètres nominaux du moteur à courant continu à aimant permanent utilisé.

| Puissance nominale | 120W                    | Coefficient de F.E.M<br>$(K_{\rho})$ | $8,57\times10^{-2}$ V                 |
|--------------------|-------------------------|--------------------------------------|---------------------------------------|
| Tension nominale U | 24 V                    | Moment d'inertie J                   | $1,42 \times 10^{-5}$ N.MS            |
| Résistance $R_a$   | $1,2 \Omega$            | Coefficient de<br>frottement fr      | $2.45\times 10^{-5}$ NM               |
| Inductance L       | $5,84 \times 10^{-3}$ H | Constante du couple                  | $8,57\times 10^{-2}$<br>$m.N.mA^{-1}$ |

**Tableau III.1 :** *Les paramètres nominaux du moteur à courant continu.*

#### **III.2 Simulation du MCC**

#### **III.2.1 Simulation en boucle ouverte du MCC sans la charge**

La figure III.1 donne le schéma bloc réalisé sous MATLAB/SIMULINK pour simuler le modèle du Moteur à courant continu en boucle ouverte.

![](_page_42_Figure_9.jpeg)

**Figure III.1 :** *Schéma bloc du MCC sans la charge.*

![](_page_43_Figure_1.jpeg)

**Figure III.2 :** *Asservissement de la vitesse du MCC en boucle ouverte sans la charge.*

On constate d'après la figure III.2 que les vitesses nominale et maximale du moteur choisis correspondent aux *v*=24 *V* et *v*=36 *V* on peu les calculer en « tours/minute », en multipliant la vitesse donnée sur la figure qui est en « radians/seconde » par le facteur  $\frac{60}{2\pi}$ .

![](_page_43_Figure_4.jpeg)

**Figure III.3 :** *Courant de l'induit du MCC en boucle ouverte sans la charge.*

![](_page_44_Figure_1.jpeg)

**Figure III.4 :** *Courant de l'induit du MCC en boucle ouverte sans la charge (zoom dans l'intervalle [0.1, 0.5]).*

![](_page_44_Figure_3.jpeg)

**Figure III.5 :** *Modélisation sous Matlab de la réponse de position.*

D'après la (figure III.5*)*, on voit bien que la réponse en position est une rampe, ce qui signifie que le système dans un asservissement en position est instable, d'où il nécessite une régulation pour stabiliser la réponse en position et d'améliorer les performances en vitesse.

#### **III.2.2 Simulation en boucle ouverte du MCC avec la charge**

La charge appliquée au moteur est donnée par le couple résistant *C0(t)* = 1 *mN.m*

![](_page_45_Figure_4.jpeg)

**Figure III.6 :** *Schéma bloc du MCC en asservissement de vitesse avec la charge C0(t).*

![](_page_45_Figure_6.jpeg)

**Figure III.7 :** *Vitesse du MCC en boucle ouverte avec la charge.*

![](_page_46_Figure_1.jpeg)

 **Figure III.8 :** *Courant de l'induit du MCC en boucle ouverte avec la charge.*

On remarque que l'application du couple résistant a provoqué une chute de vitesse considérable (voir figure. III.6). Cette chute de vitesse est accompagnée par une augmentation du courant d'induit qui passe d'une valeur petite à une valeur grande sans que la vitesse regagne sa valeur avant l'instant d'application du couple résistant.

#### **III.3 Application de la commande auto-ajustable indirecte sur le MCC**

Le principe de cette commande consiste à identifier le modèle du MCC en ligne, pour cela on a fait appel à l'algorithme des moindres carrés récursifs grâce à l'opportunité d'obtenir une représentation discrète du système continu- qu'il offre. Cette représentation sera appliquée directement à la synthèse du régulateur discret.

La figure suivante ilustre la structure de la commande adaptative sous Matlab.

![](_page_47_Figure_1.jpeg)

**Figure III.9 :** *Schéma de la commande adaptative indirecte implémenté sous Matlab/Simulink.*

## **III.3.1 Description de différents blocs**

**III.3.1.1 Bloc Model de référence**

C'est un générateur de signal on l'initialise avec des valeurs sous forme d'un vecteur et on spécifiant la période pour passer d'un état à autre.

#### **III.3.1.2 Bloc Régulateur RST**

Contient trois filtres discrets  $\frac{1}{R(z^{-1})}$ ,  $S(z^{-1})$  et  $T(z^{-1})$  placés selon l'architecture donnée par la figure III.9.

![](_page_48_Figure_1.jpeg)

 **Figure III.10 :** Allure *du régulateur.* RST

#### **III.3.1.3 Bloc SBPA (séquence binaire pseudo aléatoire)**

On l'a utilisé pour exciter tous les modes du processus, ces séquences sont des successions d'impulsions rectangulaires modulées en largeur, qui approchent un bruit blanc discret, et donc qui ont un contenu riche en fréquence. Comme le montre la figure III.10.

On a pris comme paramètres pour la SBPA :

- $\bullet$  N=11
- Amplitude=0.0001 = 0.1% par rapport au point de fonctionnement 0.1

![](_page_49_Figure_1.jpeg)

**Figure III.11 :** *Allure de la SBPA.*

#### **III.3.1.4 Bloc Identification MCR**

Ce bloc utilise l'algorithme (II.1), utilisé pour déterminer les paramètres du MCC à savoir  $a_1$ ,  $a_2$ ,  $b_0$ ,  $b_1$ .

On a pris comme paramètres pour le Bloc Identification MCR :

$$
\lambda=0.956
$$

$$
P(0) = 10^{-6}
$$

#### **III.3.1.5 Bloc Mise à jour des paramètres**

Ce bloc a pour rôle, comme son nom l'indique la mise à jour des filtres 1  $\frac{1}{R(z^{-1})}$ ,  $S(z^{-1})$  et  $T(z^{-1})$  en utilisant la méthode de placement de pôles donnée par l'algorithme (II.1) (chapitre II). Notons que pour le fonctionnement de ce bloc, les degrés de  $A_c(z^{-1})$ ,  $R(z^{-1})$ ,  $S(z^{-1})$ et  $T(z^{-1})$  doivent être connus a priori.

#### **III.3.1.5.1 Degré du Polynôme**

Afin d'améliorer le comportement en régulation, on a inclus un intégrateur, Par conséquent le polynôme  $A(z^{-1})$ de l'équation Diophantine (voir l'annexe), devient

 $A_{dip\,hantine} = A(1 - z^{-1})$ . Ainsi conformément à la condition du tableau II.1 (chapitre II)  $\deg A_c = 5$  et monique.

$$
A_c(z^{-1}) = (1 + A_{c1}z^{-1} + A_{c2}z^{-2} + A_{c3}z^{-3} + A_{c4}z^{-4} + A_{c5}z^{-5})
$$
(3.1)

#### **III.3.1.5.2** Degré du Polynôme  $R(z^{-1})$

Conformément à la condition tableau II.1 (chapitre II), deg  $R(z^{-1}) = 3$  et monique. Comme on a inclus un intégrateur dans le régulateur,  $R(z^{-1})$  est de la forme :

$$
R(z^{-1}) = (1 + r_1 z^{-1} + r_2 z^{-2})(1 - z^{-1})
$$
\n(3.2)

#### **III.3.1.5.3** Degré du Polynôme S $(z^{-1})$

Le polynôme  $S(z^{-1})$  est choisi du même degré que A tel deg  $S(z^{-1}) = 2$  conformément à la condition du tableau II.1 (chapitre II)

$$
S(z^{-1}) = (s_0 + s_1 z^{-1} + s_2 z^{-2})
$$
\n(3.3)

#### **III.3.1.5.4** Degré du Polynôme  $T(z^{-1})$

Comme dans notre cas nous nous sommes restreint au cas où il n'y a pas annulation de zéros, C'est-à-dire, on a  $B^+ = 1$ . Alors d'après du tableau II.1 (chapitre II) deg  $T(z^{-1}) = 3$ 

$$
T(z^{-1}) = (t_0 + t_1 z^{-1} + t_2 z^{-2} + t_3 z^{-3})
$$
\n(3.4)

Ce bloc a pour paramètres les coefficients  $\xi$  et  $\omega_0$  du polynôme  $A_m$  et les pôles de  $A_0$ .

$$
\omega_0 = 7.634 \text{ rad/s} \text{ et } \xi = 0.707
$$
  
\n $P_{A_01} = P_{A_02} = P_{A_03} = 0.006$ 

#### Chapitre III application de la commande sur un moteur à courant continu

Pour faire une simulation on va considérer 2 cas pour model de référence :

#### $\triangleright$  1<sup>er</sup> cas

Dans ce cas on prend une consigne constante de valeur pi=3.14

![](_page_51_Figure_4.jpeg)

**Figure III.12 :** *Evolution du système et du model de référence.*

D'après la figure III.10. On remarque une bonne poursuite de la consigne, ainsi qu'un régime transitoire très stable.

![](_page_52_Figure_1.jpeg)

**Figure III.13 :** *Evolution des paramètres de l'identificateur.*

D'après la figure III.12, on remarque que les paramètres identifiés du MCC convergent vers des valeurs constantes à chaque variations de la consigne, d'une manière rapide et sans dépassement, cela est du à une bonne identification et a un facteur d'oubli λ proche de 1.

Autrement dit, les paramètres de l'identificateur convergent à des valeurs fixes ce qui nous permet de tirer sons model sous la forme suivante :

$$
H_z = \frac{B_z}{A_z} = \frac{b_0 + b_1 z^{-1}}{1 + a_1 z^{-1} + a_2 z^{-2}}
$$
(3.5)

![](_page_53_Figure_1.jpeg)

**Figure III.14 :** *Evolution du système et de l'identificateur.*

![](_page_53_Figure_3.jpeg)

**Figure III.15 :** *Evolution de l'erreur de l'identification.*

![](_page_54_Figure_1.jpeg)

**Figure III.16 :** *Evolution du signal de commande.*

Au départ la commande augmente rapidement pour accélérée le processus afin que le system suis la référence puis elle diminue aussitôt afin de gardé le système autour de la zone de fonctionnement.

Le signal de commande qui est appliqué à l'entrée du moteur et de grandeur volt.

$$
\triangleright 2^{\rm eme} \text{ cas :}
$$

Dans ce cas on prend une consigne variable de valeur pi et 2.pi de période 40 s

![](_page_55_Figure_1.jpeg)

**Figure III.17 :** *Evolution du système et du model de référence.*

Le système suis le model de référence avec le même temps de réponse pour chaque période.

![](_page_55_Figure_4.jpeg)

**Figure III.18 :** *Evolution du système et de l'identificateur.*

![](_page_56_Figure_1.jpeg)

**Figure III.19 :** *Evolution de l'erreur de l'identification.*

On remarque que l'erreur de l'identification du système est de l'ordre de  $10^{-2}$  qui égale à 0.037 c'est la même que dans le premier cas.

![](_page_56_Figure_4.jpeg)

![](_page_56_Figure_5.jpeg)

Maintenant en va considérer l'effet du couple *Co(t)*, pour les deux cas du model de référence.

#### $\triangleright$  1<sup>er</sup> cas

![](_page_57_Figure_3.jpeg)

**Figure III.21 :** *Allure du système et du model de référence.*

Au moment d'application de *Co(t)* la trajectoire du système s'éloigne de la référence, a un certain moment le régulateur RST force le système de suivre le model de référence.

![](_page_57_Figure_6.jpeg)

![](_page_57_Figure_7.jpeg)

On remarque que au moment d'application du couple Co(t) le signal de commande à augmenter pour qu'il puisse à forcer le système à retourné à ça trajectoire.

#### $\geq 2^{\text{eme}}$  cas

![](_page_58_Figure_3.jpeg)

**Figure III.23 :** *Allure de la trajectoire du système et celle de référence.*

![](_page_58_Figure_5.jpeg)

![](_page_58_Figure_6.jpeg)

#### **III.4 Conclusion**

On a vu à travers ce chapitre et les résultats obtenus de l'identification et la commande Adaptative à base du régulateur RST appliquée à un moteur à courant continu, la capacité énorme de l'identification de moindre carré récursive et les mises à jour des paramètres du régulateur RST non seulement en termes de temps de stabilisation et de dépassement mais aussi au niveau du rejet de perturbations.

![](_page_60_Picture_0.jpeg)

La commande numérique reste un outil très important dans le contrôle des procédés ce qui élargit son application dans plusieurs domaines à savoir l'électronique , la physique, la chimie et la mécanique et d'autres disciplines.

 On a vu à travers ce travail réalisé, l'intérêt de l'algorithme de la commande adaptative RST et sons principe général qui se représente par deux boucles. La première comporte le procédé et le régulateur à paramètres ajustables, la seconde permet d'adapter en ligne les paramètres du régulateur, en fonction d'un certain indice de performance.

Cette commande est exploitée pour contrôler un moteur à courant continu. Dans un premier temps on a fait une simulation pour identifier la sortie du système, on a eu une sortie de l'identificateur identique à celle du procédé, d'où la validité de l'identificateur moindre carré récursive. Dans un deuxième temps la commande adaptative RST est appliquée pour la commande du moteur MCC, pour atteindre l'objective de régulation et de poursuite autour d'un point de fonctionnement.

En perspective, il serait intéressant d'appliquer l'approche de commande supervisée avec des modèles fixes ou adaptatifs, sur le moteur à courant continu. L'exploitation des techniques de l'intelligence artificielle (logique floue, réseaux de neurones) pour l'implémentation de la commande et le superviseur.

![](_page_62_Picture_0.jpeg)

**[1] F.Milsant**, « Cour d'électrotechnique : machines électriques, machines à courant continu, asservissement linéaire », Berti édition ; 1993.

**[2] B. Bayle**, « Technologie des asservissements, Variateurs de vitesse », Cours d'auto matique, 2008, Ecole Nationale Supérieure de Physique de Strasbourg, France.

**[3] A.Baymount et T.Kesir** , «Etude et réalisation d'une maquette de régulation de vitesse d'un MCC », mémoire de fin d'études option contrôle industriel , promotion 2000.

**[4] H .Sellam et A.Roubache** , « Etude et réalisation d'un système de commande a base d'un microcontroleur pour la régulation de la vitesse d'un moteur a courant continu », PFE électronique N6, 2005.

**[5] Z.Lamaouche et F.Bendiab**, « Expérimentation d'un réglage analogique d'état d'un moteur courant continu avec observateur du couple résistant », PFE électrotechnique, 1990.

**[6]** http : //www.maxonmotor.com/, site officiel de la société MLaxon.

**[7] D. LANDAU I** : A Survey of Model Reference Adaptive Techniques- theory and Application. Automatica, vol.10, pp.353-379.1974.

**[8] Astrom K.J. and B. Wittenmark**, Adaptive Control - Second Edition. Addison-Wesley (ISBN 0-201-55866-1), 1995.

**[9] M.M'SAAD et J.CHEBASSIER** «Commande adaptative des systèmes», p.25.

**[10] TELMCENI** «Commande vectorielle avec régulateur adaptative de MSAP», PFE M'sila, 1997.

**[11] Lozano R. Landau I. D. and M'Saad. M**. Adaptive control. Springer, 1998.

**[12] ROLAND LONGCHAMP**, Commande numérique de systèmes dynamiques, première édition, presses polytechniques et universitaires romandes, 1995.

**[13] Ioan D**. Landau, PhD Gianluca Zito, PhD, Lab. d'Automatique de Grenoble (INPG/CNRS) ENSIEG, BP 46, 38402 Saint Martin d'Heres, France.

![](_page_64_Picture_0.jpeg)

#### **Résolution de l'équation Diophantine**

Soient des polynômes A, B et C donnés et des polynômes R et S inconnus. L'égalité polynomiale suivante est appelée équation de Diophantine, ou encore identité de Bezout :

$$
AR + BS = A_c \tag{1}
$$

Les relations  $j + B^{-}S = A_{m}A_{0}$ (2)

Et 
$$
A(Z-1)R' + B^-S = A_m A_0
$$
 (3)

Les relations (2) et (3), dans lesquelles il faut déterminer les polynômes R'et S, sont des équations de diophantine. La question de l'existence d'une solution est réglée dans le théorème suivant.

*Théorème*: Soient A, B et A<sub>c</sub> des polynômes dont les coefficients sont des nombres réels. Alors l'équation de Diophantine (1) possède une solution R et S si et seulement si le grand commun diviseur de A et B est un facteur de  $A_c$ .

Dénotons  $R_0$  et  $S_0$  une solution de l'équation Diophantine :

$$
AR_0 + BS_0 = A_c \tag{4}
$$

Dans ce cas,  $R = R_0 + QB$  et  $S = S_0 - QA$ , où Q est un polynôme quelconque, constitue aussi une solution ; en effet :

$$
A(R_0 + QB) + B(S_0 - QA) = AR_0 + BS_0 = A_c
$$
 (5)

En d'autre termes, s'il existe une solution  $R_0$  *et*  $S_0$ , une infinité d'autres solutions peuvent être trouvées en lui additionnant et soustrayant des multiples de <sup>B</sup> et *A*. parmi toutes ces solutions, il est toujours possible d'en trouver une telle que le degré  $\delta S$  de S soit inférieur au degré  $\delta A$  $de A$ :

$$
\delta S < \delta A \tag{6}
$$

En effet, si  $\delta S_0 \geq \delta A$ , divisons  $s_0$  par A :

$$
S_0 = QA + S \tag{7}
$$

Q est le quotient de cette division et S son reste, qui satisfait $\delta S < \delta A$ .

L'égalité (7) fournit :

$$
S = S_0 - QA \tag{8}
$$

On définit :

$$
R = R_0 + QB \tag{9}
$$

Les polynômes R et S constituent une solution de l'équation Diophantine vérifiant  $\delta S < \delta A$ 

Une façon de résoudre l'équation diophantienne consiste à égaler les coefficients des termes de même degré des polynômes  $AR + BS$  et  $A_c$ . Il en découle un système d'équations algébrique linéaires donnant les coefficients inconnus des polynômes *R* et *S*.

Dans le contexte de la synthèse du régulateur RST, le système linéaire associé à l'équation diophantienne présente le plus souvent l'allure suivante :

$$
\begin{bmatrix}\n1 & 0 & \dots & 0 & 0 & 0 & \dots & 0 \\
a_1 & 1 & \ddots & \vdots & \vdots & \vdots & \ddots & \vdots \\
a_2 & a_1 & \ddots & 0 & b_0 & 0 & \ddots & 0 \\
\vdots & a_2 & \ddots & 1 & b_1 & b_0 & \ddots & \vdots \\
\vdots & \ddots & a_1 & b_2 & b_1 & \ddots & 0 \\
\vdots & \vdots & \ddots & a_2 & \vdots & b_2 & \ddots & b_0 \\
a_{\delta A} & \vdots & \ddots & \vdots & \vdots & \vdots & \vdots \\
0 & a_{\delta A} & \ddots & \vdots & 0 & b_{\delta B} & \ddots & b_2 \\
\vdots & \vdots & \ddots & \vdots & \vdots & \vdots & \vdots \\
0 & 0 & \cdots & a_{\delta A} & 0 & 0 & \cdots & b_{\delta B}\n\end{bmatrix}\n\begin{bmatrix}\nr_1 \\ r_2 \\ \vdots \\ r_{\delta R} \\ S_0 \\ S_1 \\ \vdots \\ S_{\delta S}\n\end{bmatrix} = \n\begin{bmatrix}\nC_1 - a_1 \\ C_2 - a_2 \\ \vdots \\ C_{\delta A} - a_2 \\ C_{\delta A + 1} \\ C_{\delta A + 1} \\ C_{\delta A + 1} \\ \vdots \\ C_{\delta A + 2} \\ C_{\delta A + 2} \\ \vdots \\ C_{\delta R + \delta S + 1}\n\end{bmatrix}
$$
\n
$$
\delta R \text{ Colonnes} \quad \delta S + 1 \text{ colonnes} \n(10)
$$

La matrice carrée d'ordre  $\delta R + \delta S + 1$  de ce système est dite matrice de sylvestre. La résolution de (10) peut s'effectuer par élimination gaussienne ou via une factorisation standard de la matrice de sylvestre. Mentionnant par ailleurs l'algorithme d'Euclid, d'essence polynomiale bien adaptée à ce genre de problème puisqu'il exige moins d'opérations que les méthodes matricielles.

#### *Résumé*

L'objectif principal de notre travail est de maitre en œuvre une commande adaptative indirecte.

L'identification par la méthode des moindres carrés récursifs a permis une approximation du système par une fonction de transfert discrète du deuxième ordre, celle-ci est ensuite employée en tant que modèle de commande lors de la synthèse du régulateur polynômial RST.

Cette synthèse a été ensuite étudiée, en effet la méthode de placement de pôles a été utilisée pour cela. Une attention toute particulière a été portée à la commande adaptative indirecte.

Des essais de simulation ont permis une estimation des objectifs fixés. Les résultats obtenus de l'identification et la commande adaptative à base du régulateur RST appliquée à un moteur à courant continu.